QNAPバックアップ手順書

QTSバージョン 4.5.3.1652 (2021/04/28)

<span id="page-1-0"></span>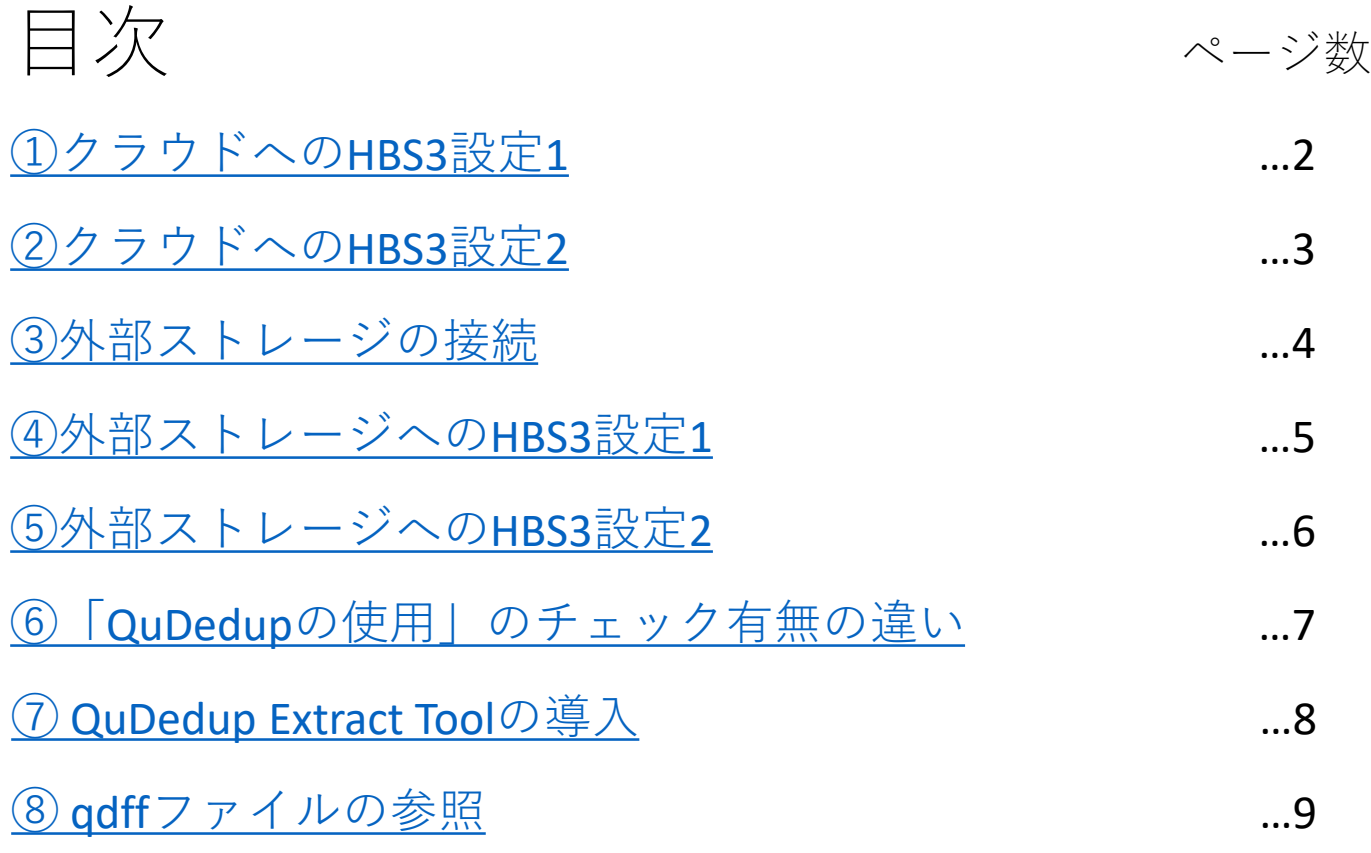

# <span id="page-2-0"></span>①クラウドへのHBS3設定1

クラウドへのバックアップ設定

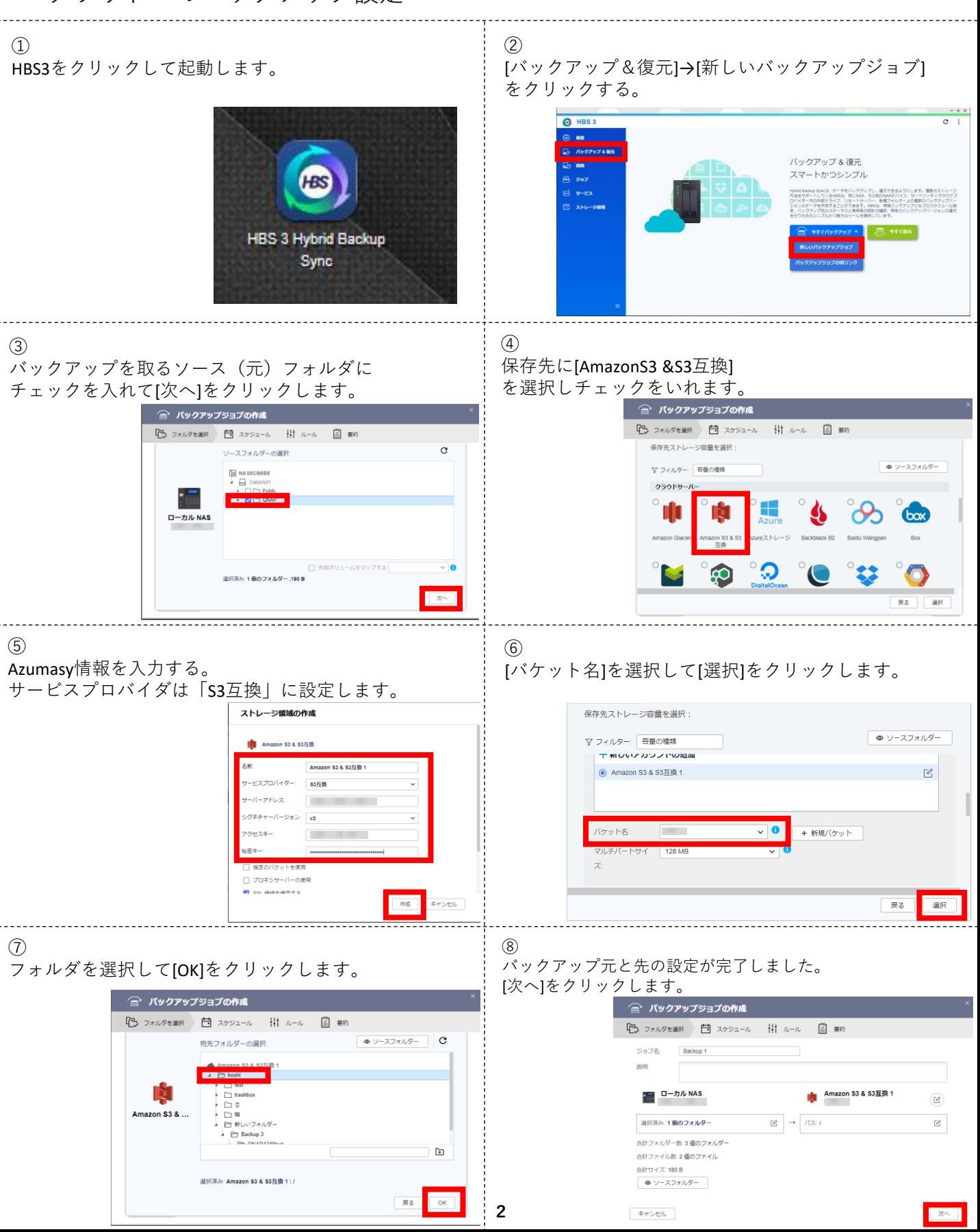

<span id="page-3-0"></span>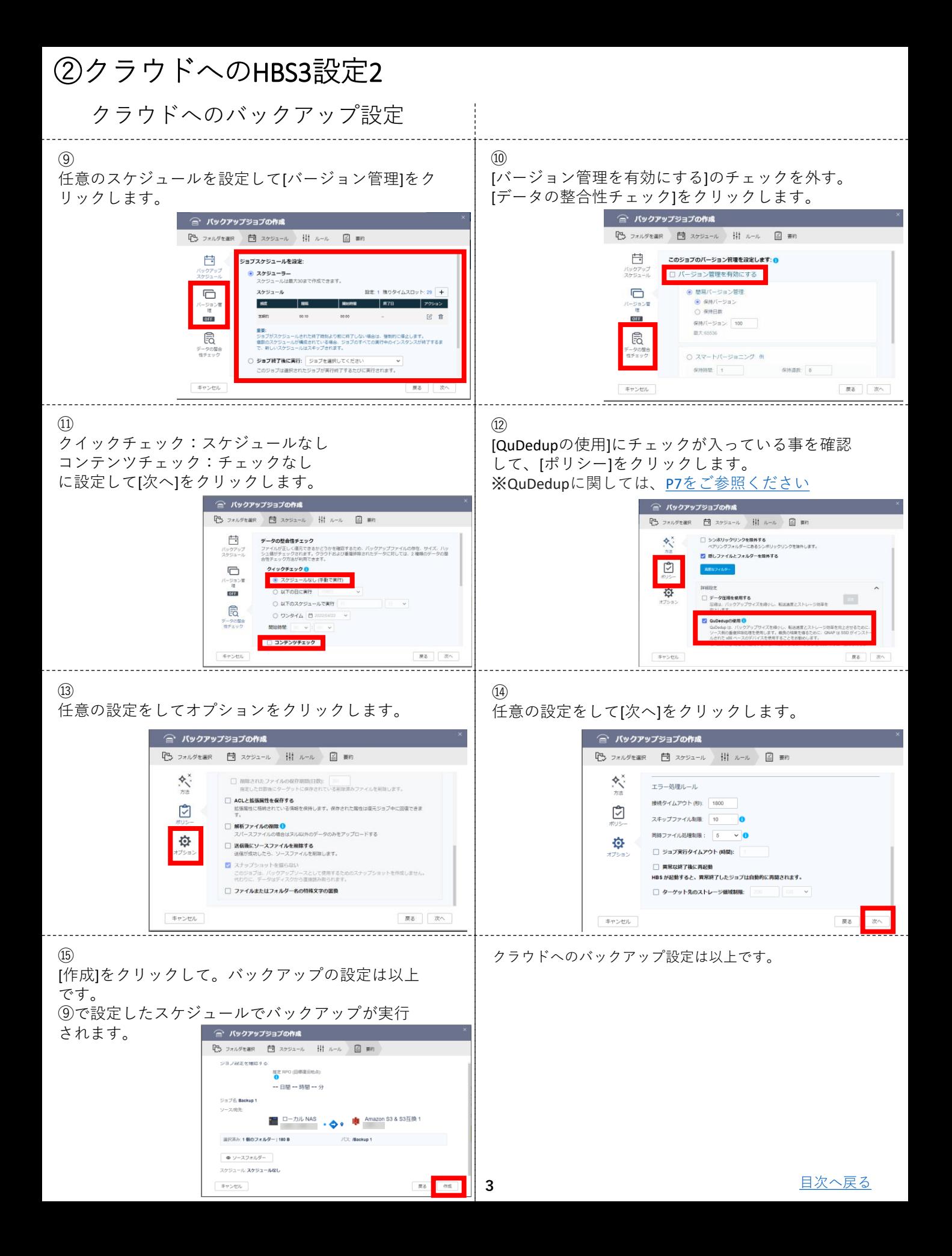

### <span id="page-4-0"></span>③外部ストレージの接続

#### 外付けHDD等の接続確認

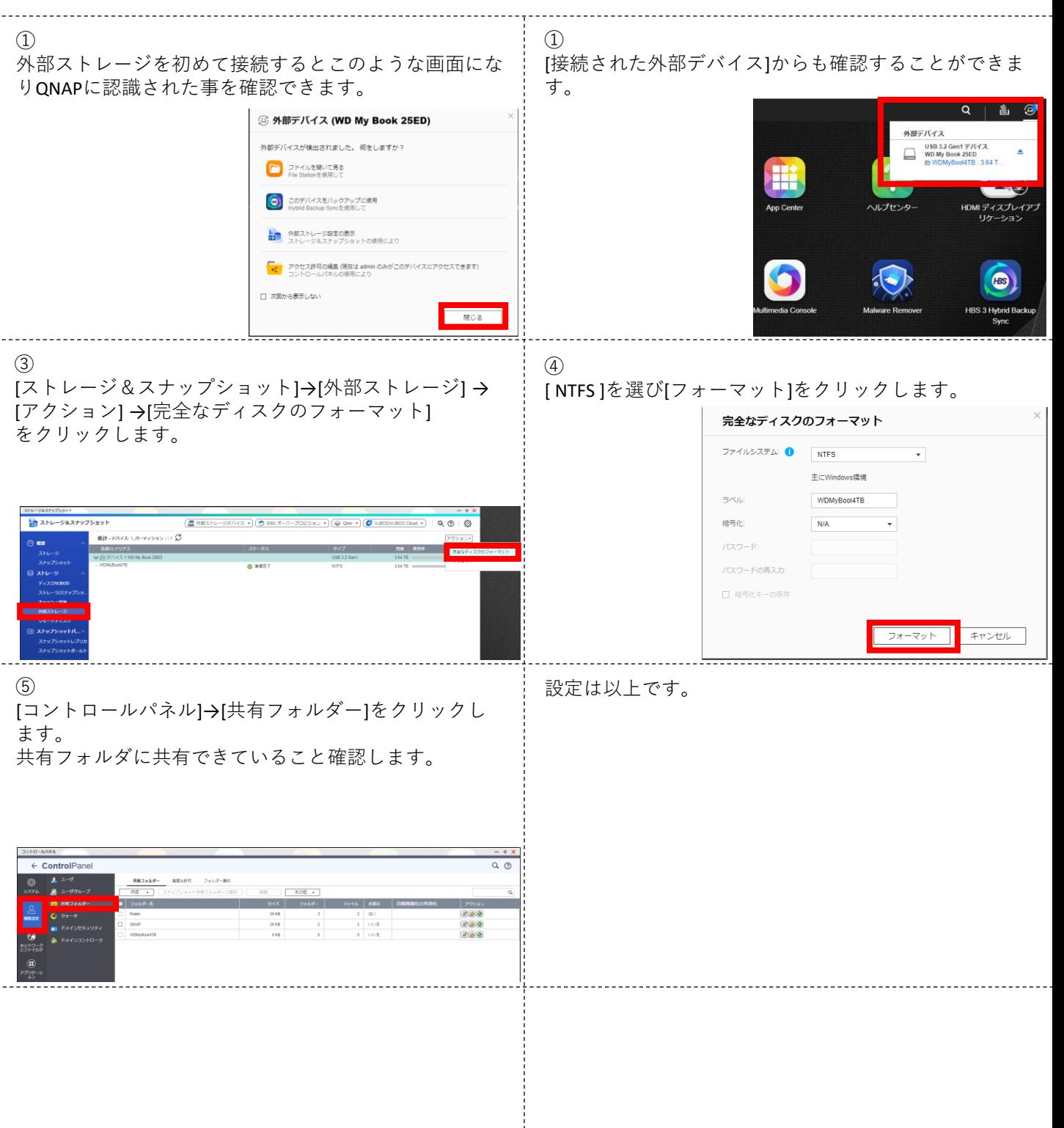

## <span id="page-5-0"></span>④外部ストレージへのHBS3設定1

外付けHDD等へのバックアップ設定

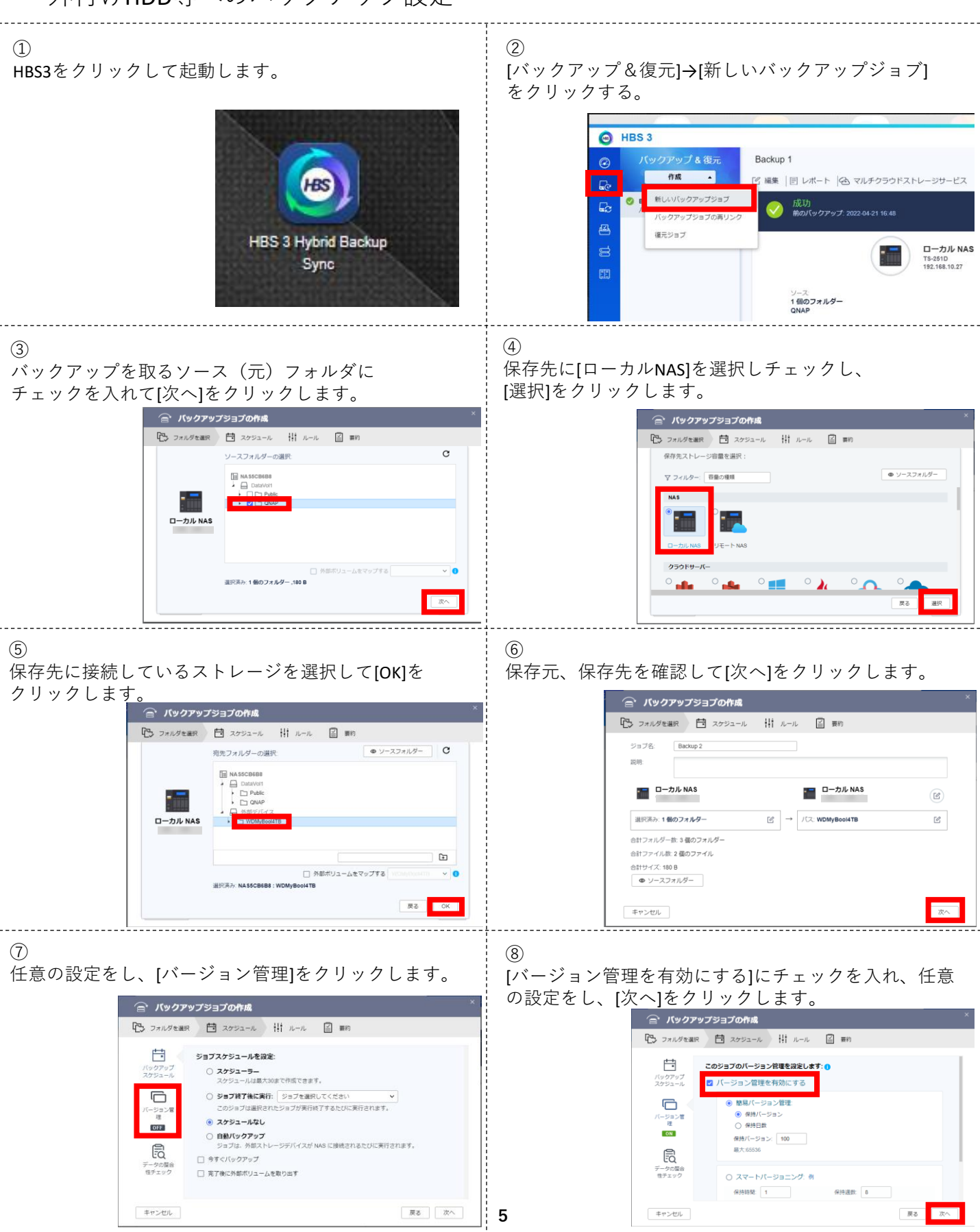

## <span id="page-6-0"></span>⑤外部ストレージへのHBS3設定2

#### 外付けHDD等へのバックアップ設定

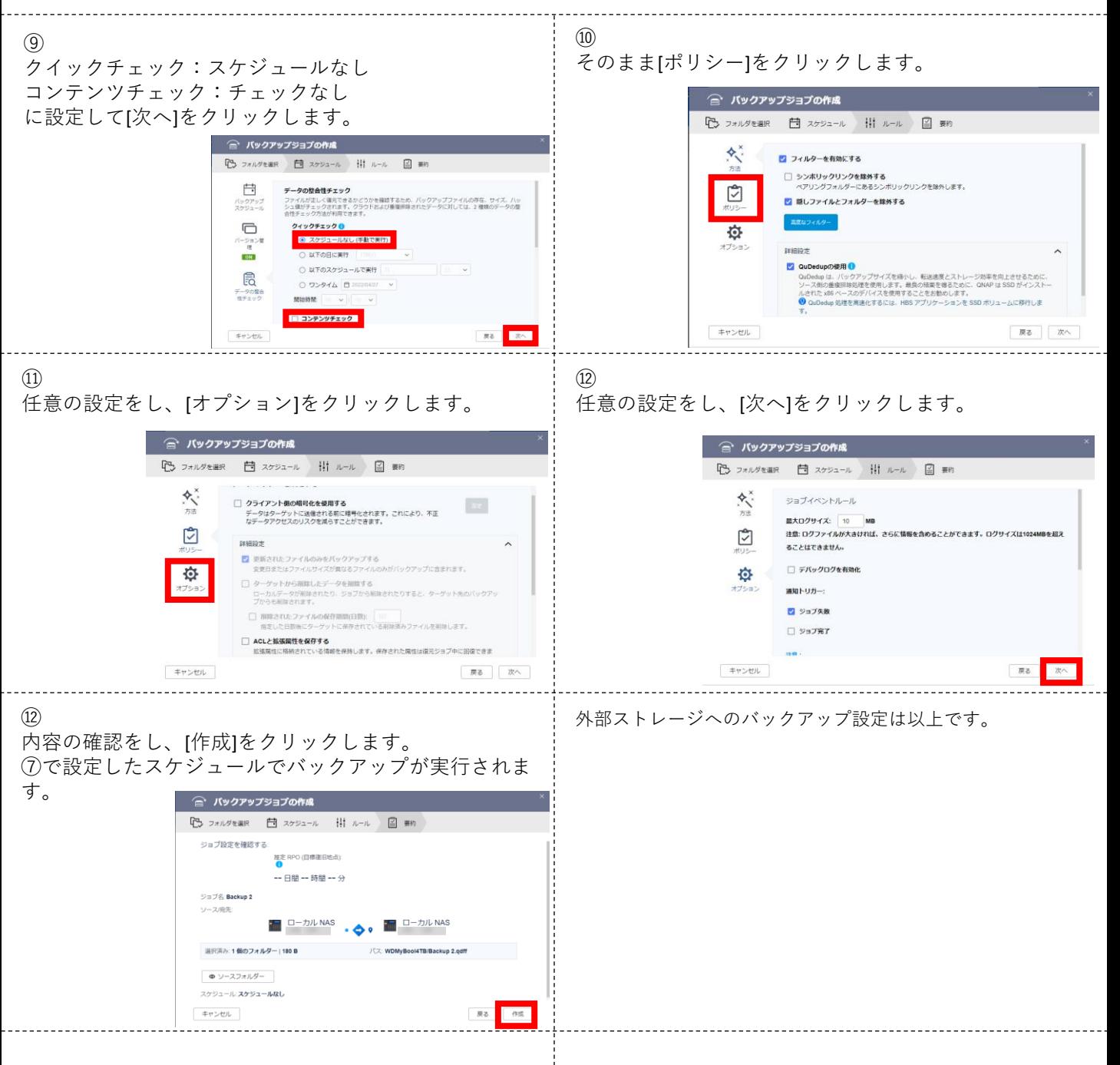

# <span id="page-7-0"></span>⑥「QuDedupの使用」のチェック有無の違い

チェック有でバックアップした際の独自形式qdffファイル

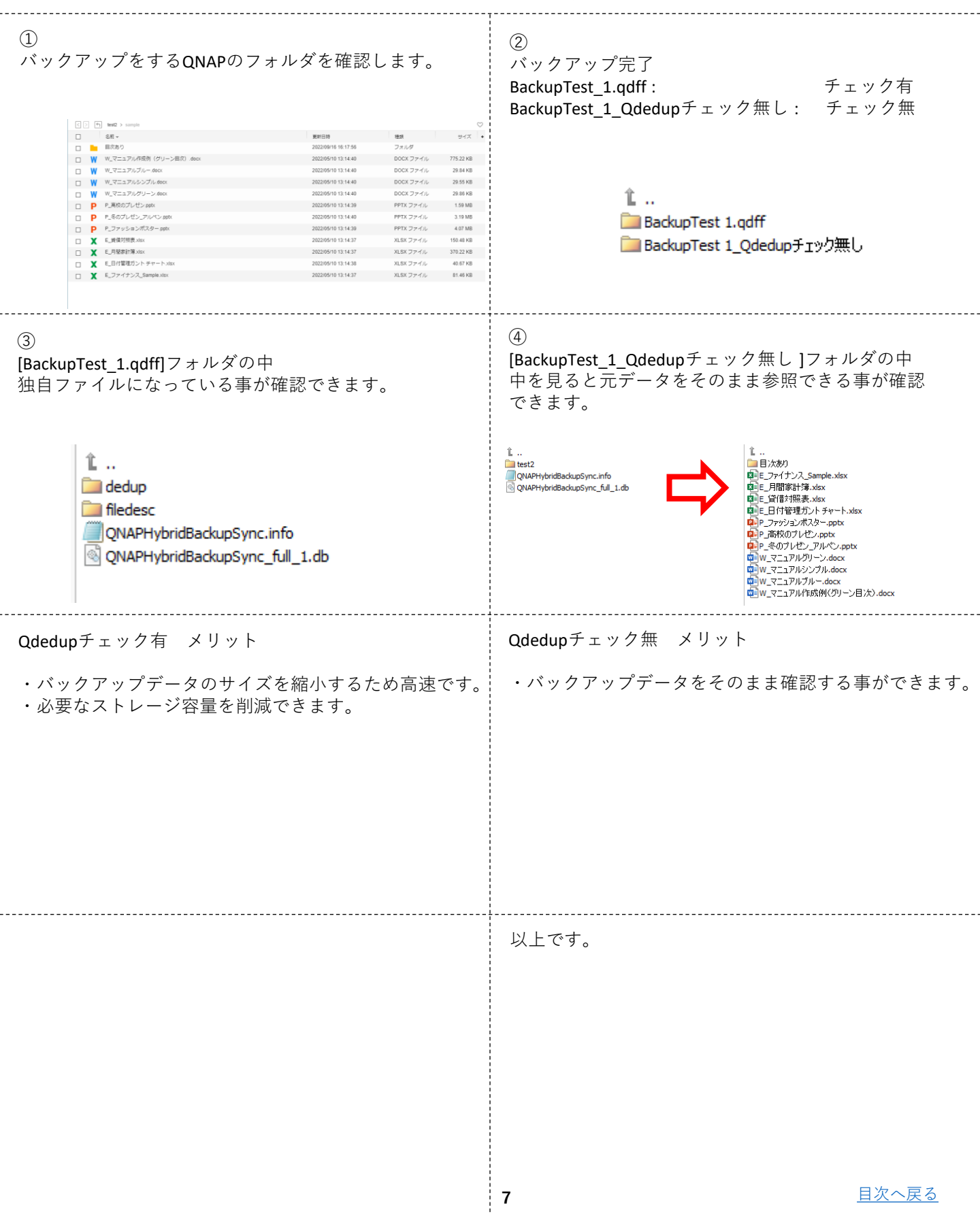

#### <span id="page-8-0"></span>⑦ QuDedup Extract Toolの導入

qdffファイルを参照するためのツールのインストール

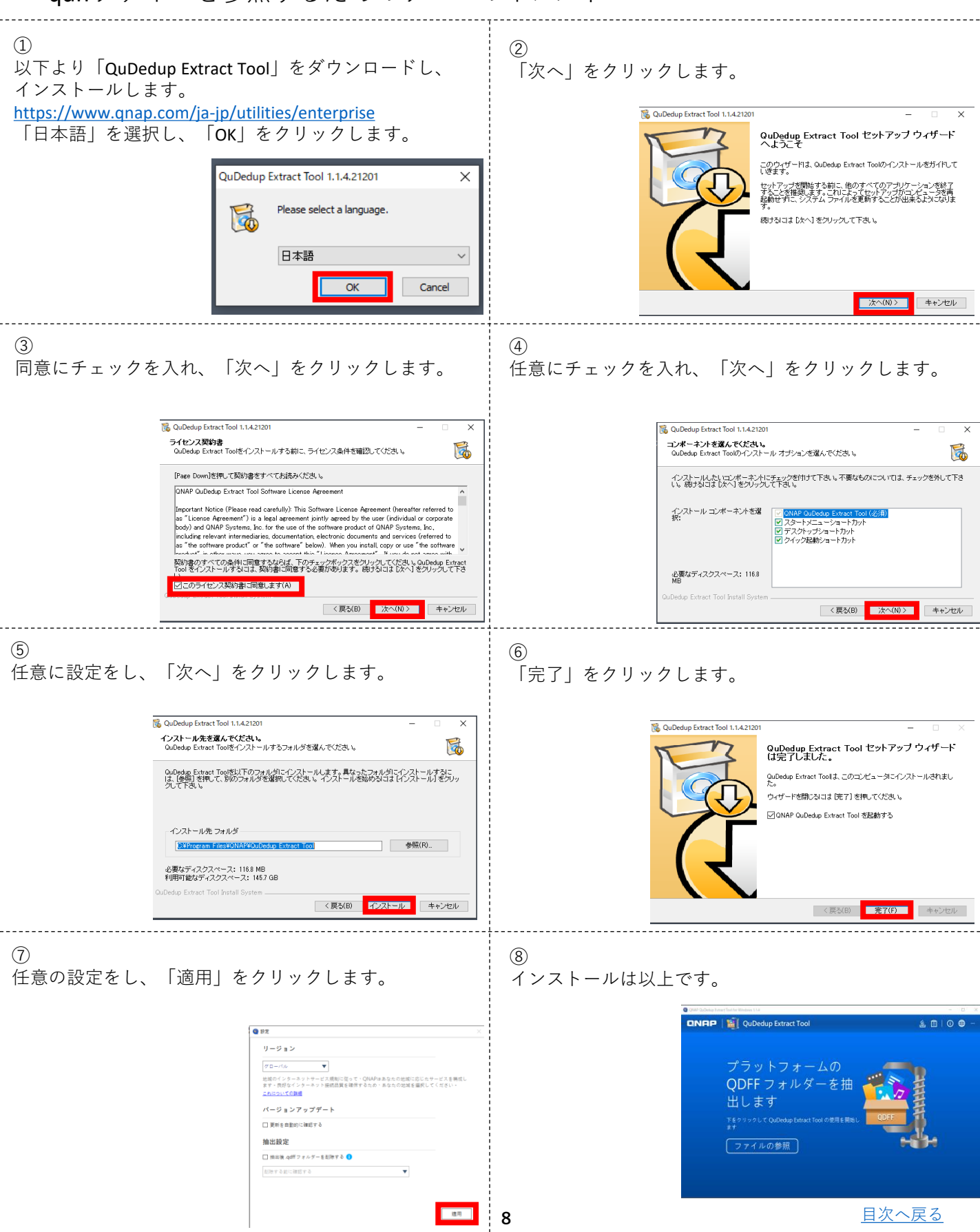

<span id="page-9-0"></span>⑧ qdffファイルの参照

### QuDedup Extract Tool qdffを利用してqdffファイルを参照する。

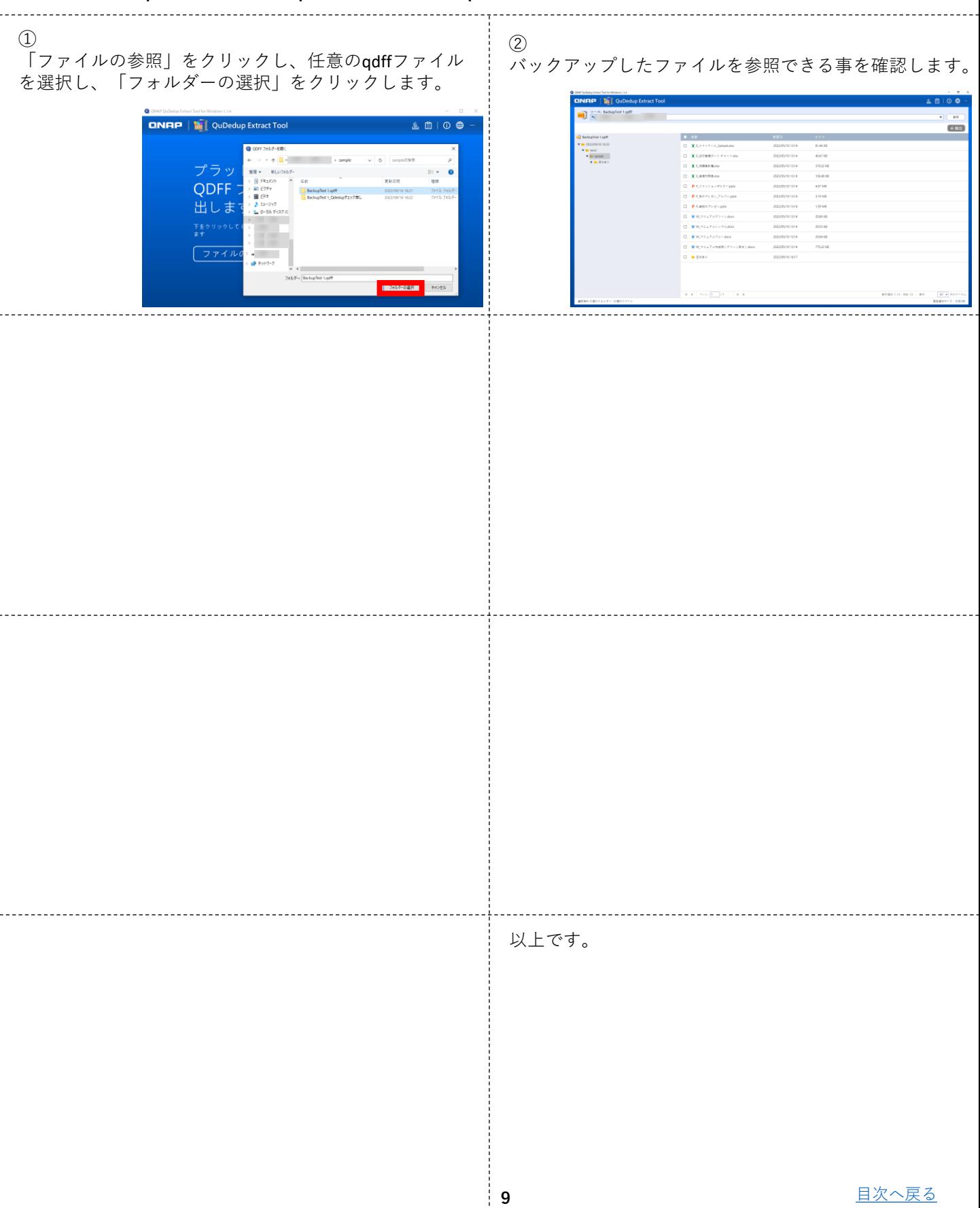